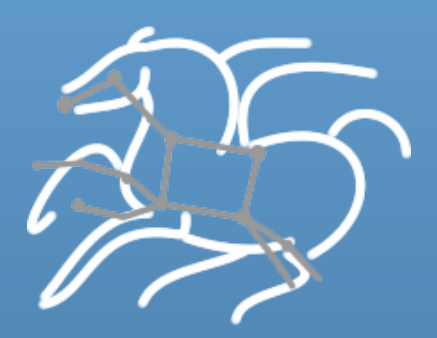

# **Scientific Workflows with Pegasus WMS**

Gideon Juve

Science Automation Technologies Group USC Information Sciences Institute

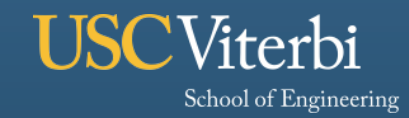

**Information Sciences Institute** 

# **Common Workflow Challenges**

## § **Portability**

– Can you run a pipeline on Amazon EC2 one day, and a PBS cluster the next?

## § **Performance and Scalability**

– How can you manage large workflows with thousands of tasks and TBs of files?

### § **Data Management**

– What about complex data flows across multiple sites?

### § **Provenance**

– Can you go back and find out how and where data was produced?

## § **Reliability**

– How do you handle failures and retries?

## § **Monitoring and Troubleshooting**

– If something fails, can you identify the problem quickly (at all)?

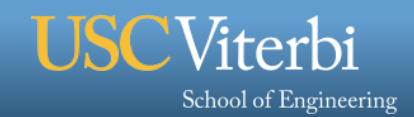

# **Pegasus Workflow Management System (WMS)**

- § **Under development since 2001**
- § **A collaboration between USC/ISI and the Condor Team at UW Madison** 
	- **USC/ISI develops Pegasus planner**
	- **UW Madison develops DAGMan and Condor**
- § **Used by many applications in a variety of domains** 
	- **Earth science, physics, astronomy, bioinformatics**

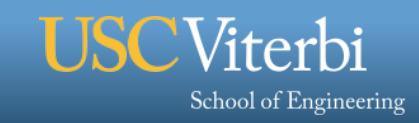

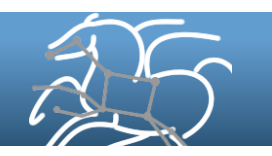

## **Example: SNS Parameter Refinement**

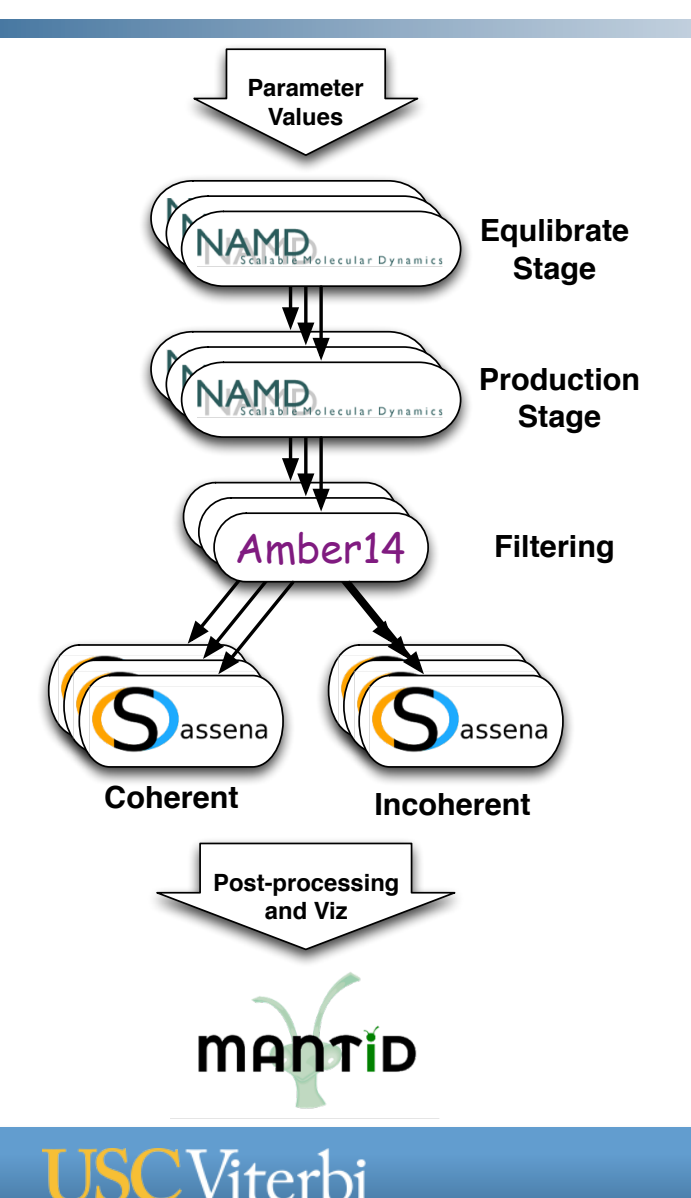

School of Engineering

- § **Spallation Neutron Source at ORNL** 
	- § **Parameter sweeps of MD and neutron scattering simulations** 
		- **Fit simulation to experimental data**
		- **e.g. temperature, charge, force**
- § **Nanodiamond Workflow** 
	- **Feb 2015 on Hopper using GRAM and GridFTP**
	- **19 parameter values for nonbonded interactions between ND and H20**
	- **800 core NAMD jobs x 22 hrs**
	- **400 core Sassena jobs x 3 hrs**
	- **~380,000 CPU hours**
	- **~1/2 TB output**

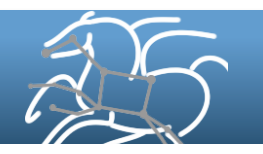

# **Example: Periodogram Exoplanet Workflow**

*5* 

- Kepler continuously monitors the brightness of over 175,000 stars
	- Search for periodic dips in signals as Earth-like planets transit in front of host star.
- For each star, Kepler data is used to create a "light curve"
- Need to perform a bulk analysis of all the data to search for these periodic signals

#### **2012 Run at SDSC**

- 1.1M tasks, 180 jobs
- 1.1M input, 12M output files
- ~101,000 CPU hours
- 16 TB output data

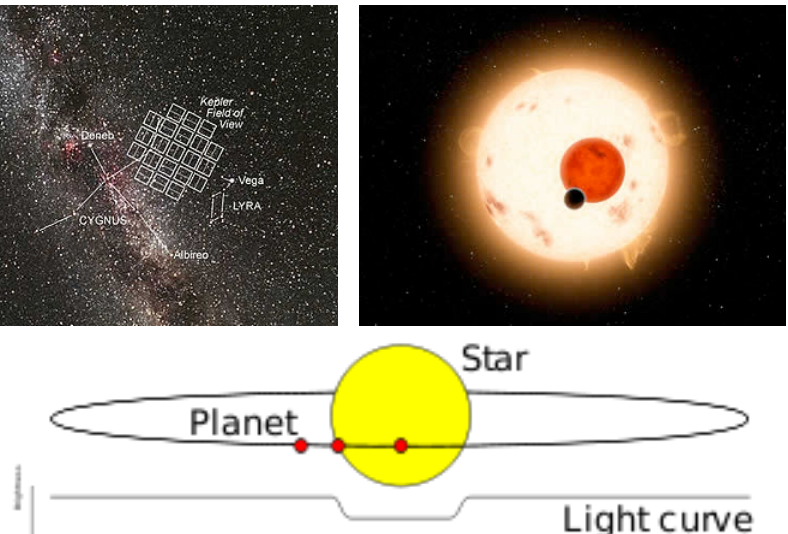

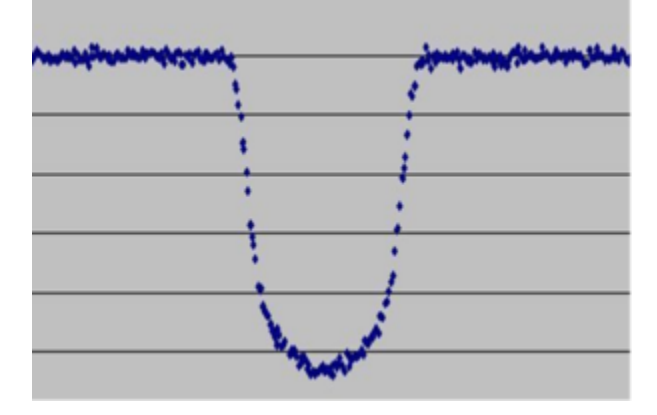

*Kepler 6-b transit* 

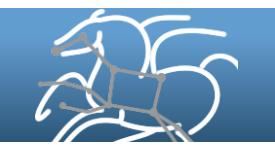

**Montage Galactic Plane Workflow** 

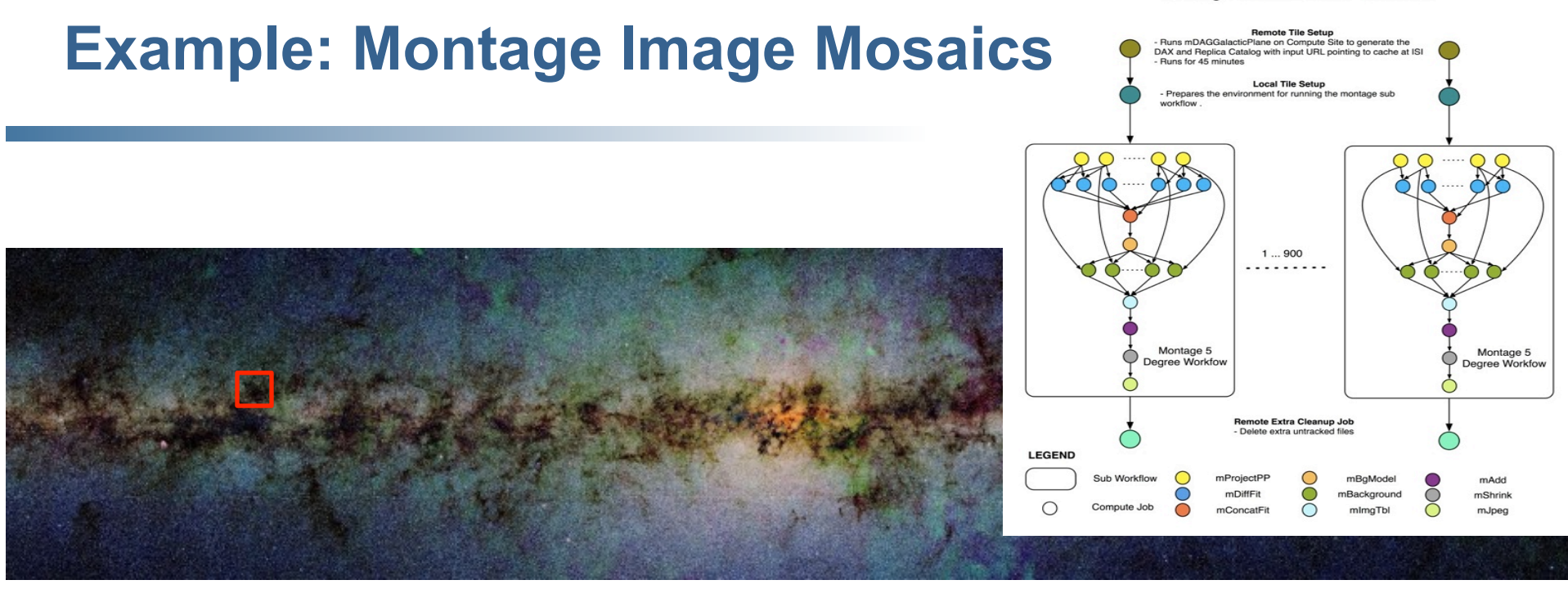

John Good (Caltech)

 $\times$  17

- § **Montage Galactic Plane Workflow** 
	- **18 million input images (~2.5 TB)**
	- **900 output images (2.5 GB each, 2.4 TB total)**
	- **10.5 million tasks (34,000 CPU hours)**
	- **Run on Amazon EC2 2013-2014**
- § **Need to support hierarchical workflows and scale**

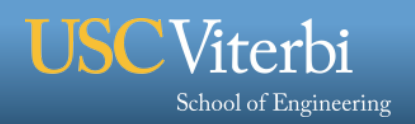

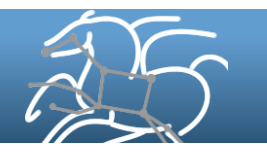

# **Example: CyberShake PSHA Workflow**

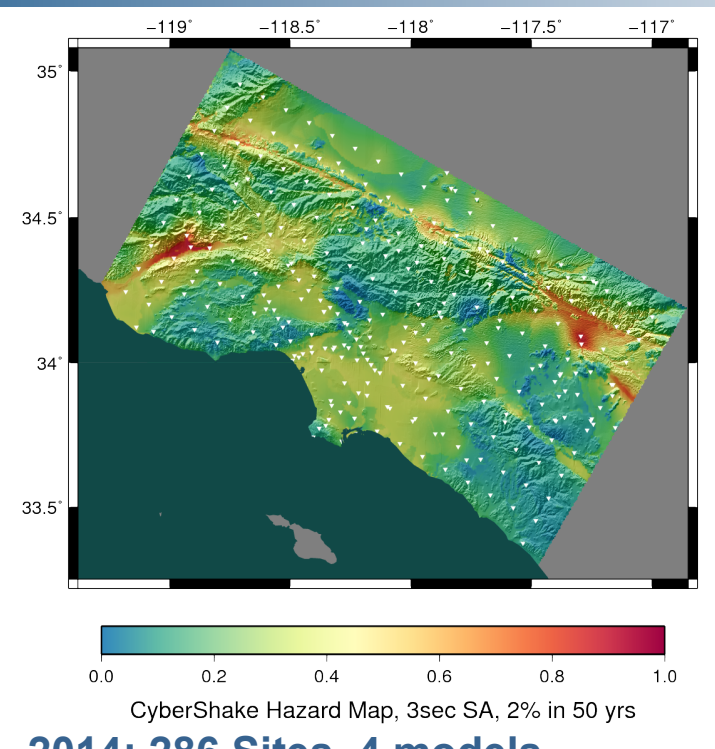

**2014: 286 Sites, 4 models** 

**CViterbi** 

School of Engineering

- § **Each site = one workflow**
- § **Each workflow has 420,000 tasks in 21 jobs using task clustering w/ PMC**
- § **NCSA BlueWaters, TACC Stampede**
- $\Diamond$  Builders ask seismologists: "What will the peak ground motion be at my new building in the next 50 years?"
- $\Diamond$  Seismologists answer this question using Probabilistic Seismic Hazard Analysis (PSHA)

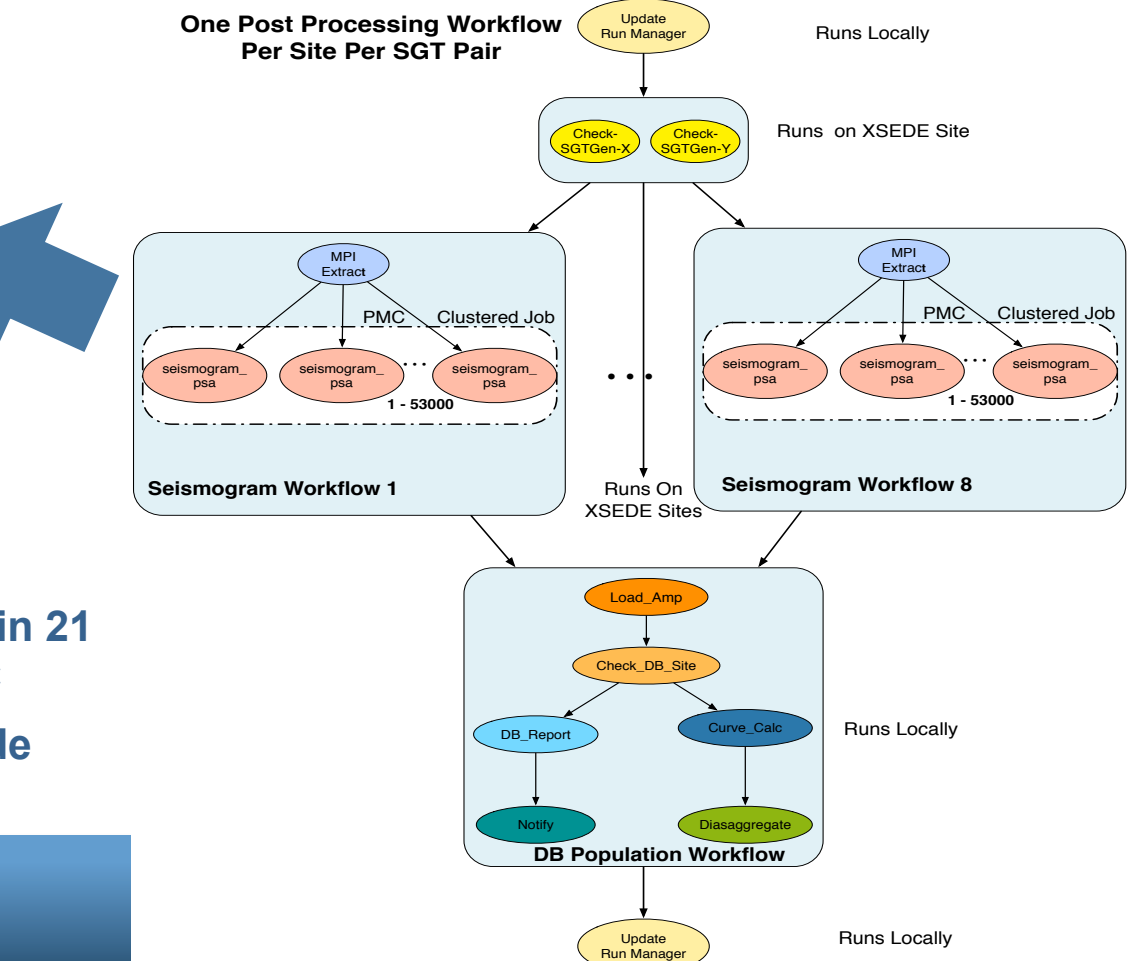

# **Why use Pegasus?**

- § **Maps abstract workflows to diverse computing infrastructure** 
	- **Desktop, Condor Pool, HPC Cluster, Grid, Cloud**
- § **Supports large-scale, data-intensive workflows** 
	- **Experience up to O(1M) tasks and O(10TB) of data**
- § **Automatically plans and executes data transfers** 
	- **Supports complex data flows**
- § **Manages failures to provide reliability** 
	- **Including retries, checkpointing and re-planning**
- § **Provides tools to allow users to monitor and troubleshoot large workflows**
- § **Technical support** 
	- **Funding to support users, mailing lists, chat room, public bug tracker, open source, regular releases, decent documentation**

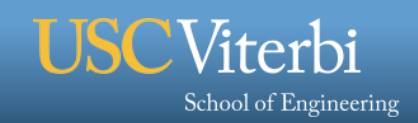

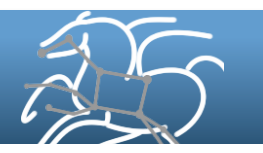

# **Key Pegasus Concepts**

- § **Pegasus WMS == Pegasus planner (mapper) + DAGMan workflow engine + Condor scheduler/broker** 
	- **Pegasus maps workflows to infrastructure**
	- **DAGMan manages dependencies and reliability**
	- **Condor is used as a broker to interface with different schedulers**
- § **Workflows are DAGs (or hierarchical DAGs)** 
	- **Nodes: jobs, edges: dependencies**
	- **No while loops, no conditional branches**
- § **Planning occurs ahead of execution** 
	- **(Except hierarchical workflows)**
- § **Planning converts an abstract workflow into a concrete, executable workflow** 
	- **Planner is like a compiler**

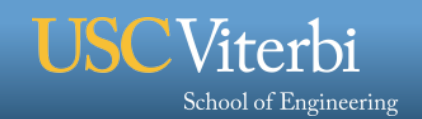

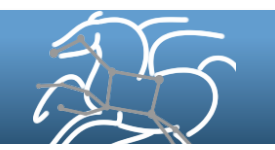

# **Pegasus Workflows are Directed Acyclic Graphs**

- § **Nodes are tasks** 
	- **Typically, executables with arguments**
	- **Nodes can also be other workflows**
- § **Edges are dependencies** 
	- **Represent data flow**
	- **Can also be control dependencies**
	- **Pegasus can infer edges from data use**
- § **No loops, no branches** 
	- **Recursion is possible**
	- **Can generate workflows in a workflow**
	- **Can conditionally skip tasks with wrapper**

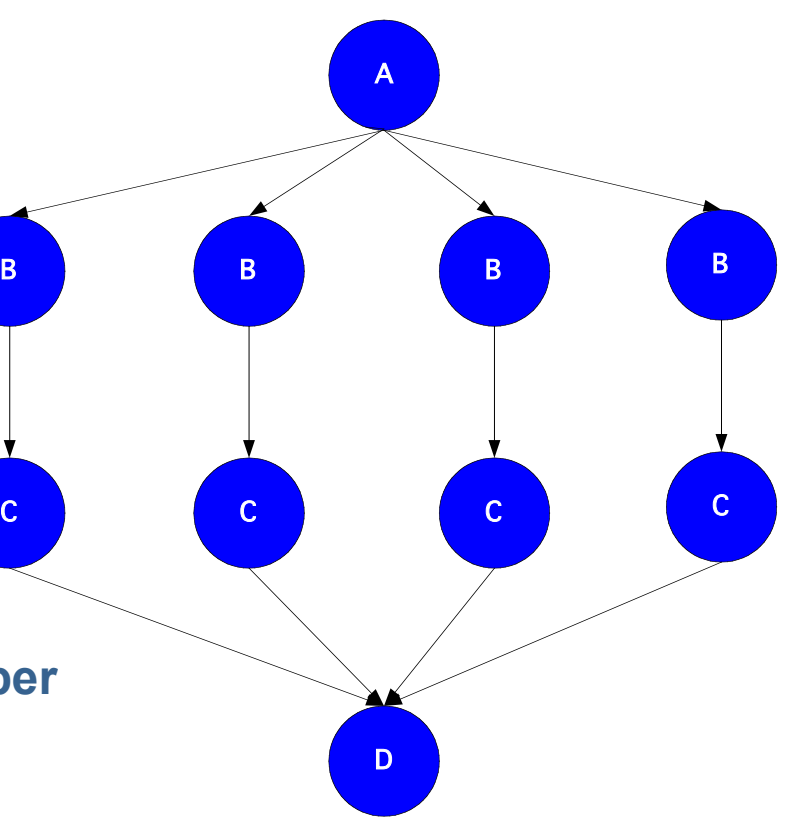

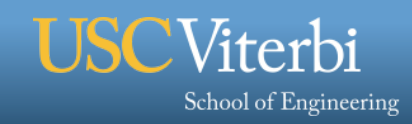

# **Pegasus WMS**

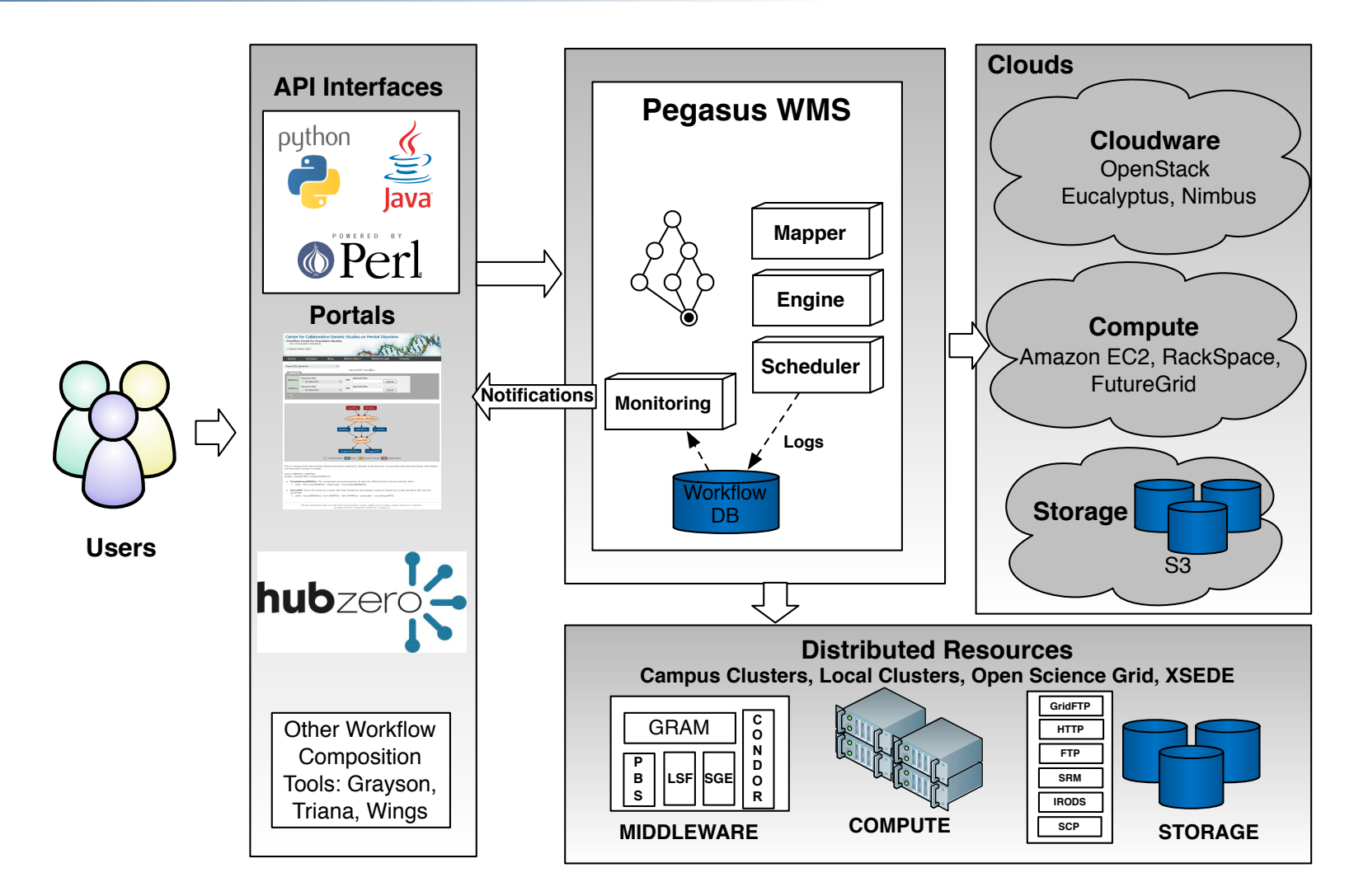

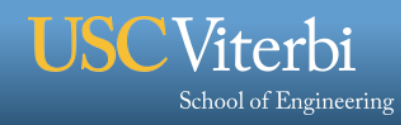

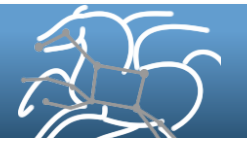

# **Abstract to Executable Workflow Mapping**

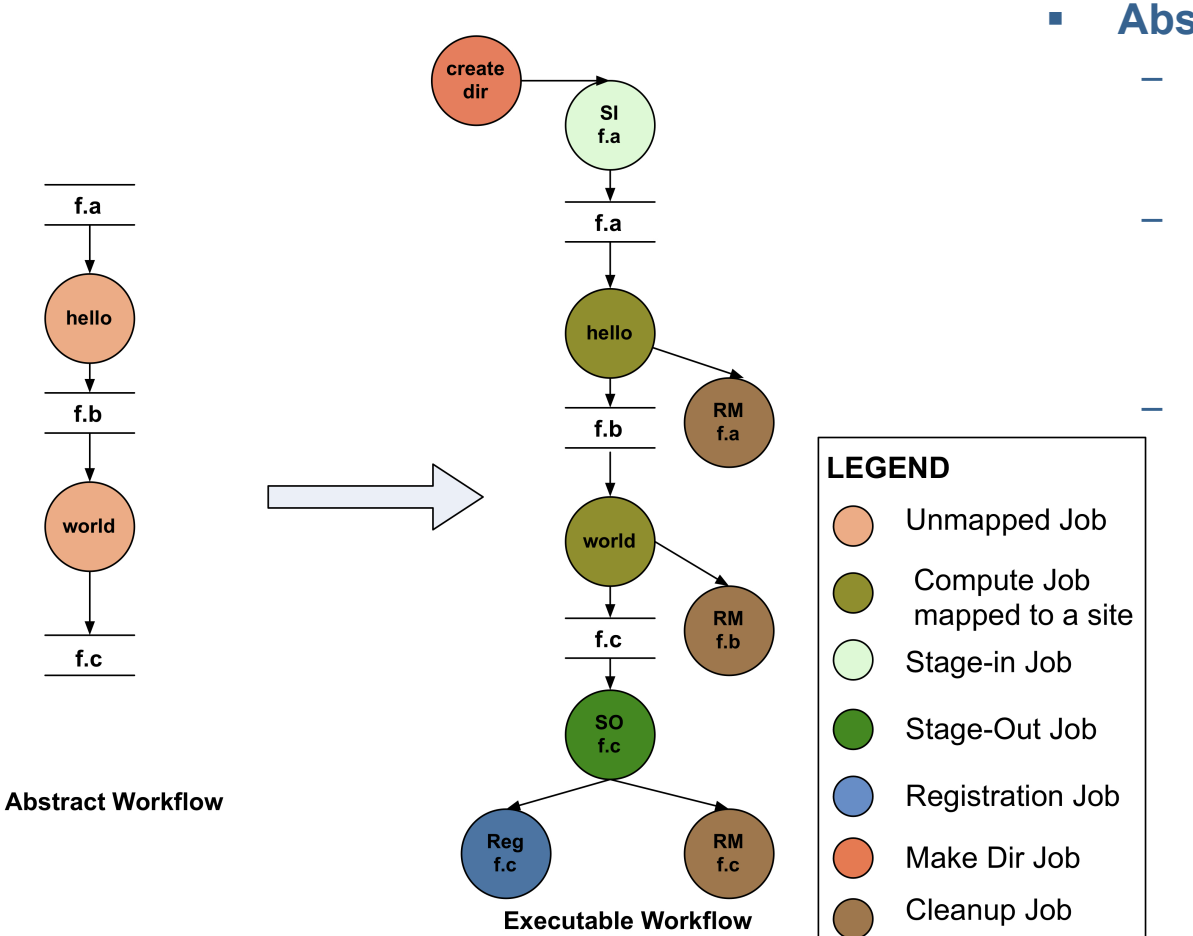

- § **Abstraction provides** 
	- **Ease of Use (do not need to worry about low-level execution details)**
	- **Portability (can use the same workflow description to run on a number of resources and/or across them)** 
		- **Gives opportunities for optimization and fault tolerance** 
			- **automatically restructure the workflow**
			- **automatically provide fault recovery (retry, choose different resource)**

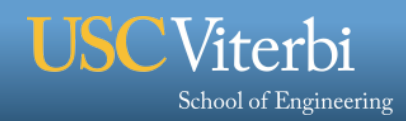

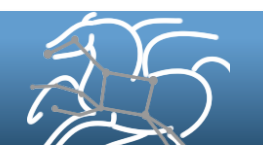

# **General Workflow Execution Model**

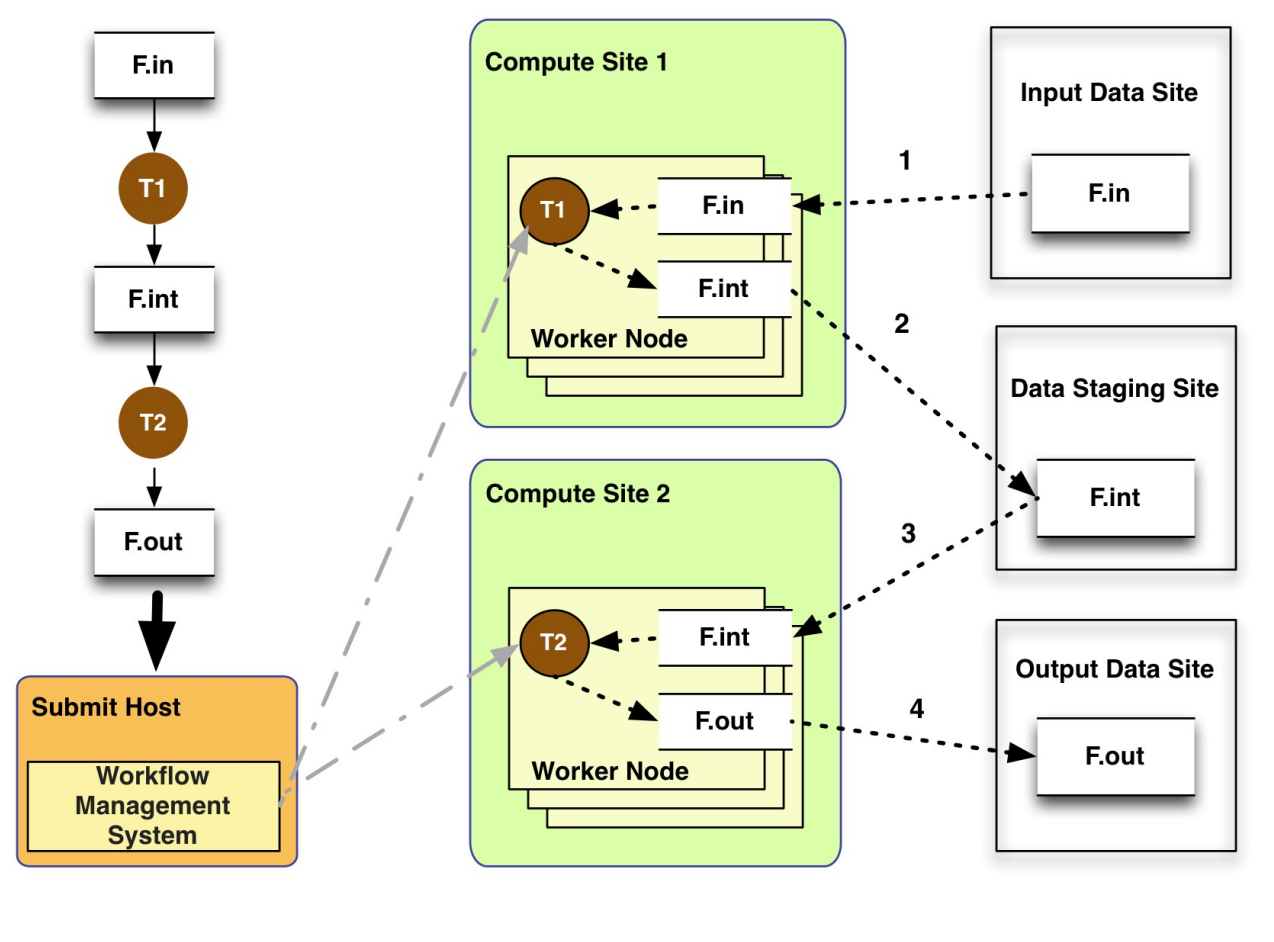

- Most of the tasks in scientific workflow applications require POSIX file semantics
	- $-$  Each task in the workflow opens one or more input files
	- Read or write a portion of it and then close the file.

• Input Data Site, Compute Site and Output Data Sites can be co-located

Data Flow

Example: Input data is already present on the compute site.

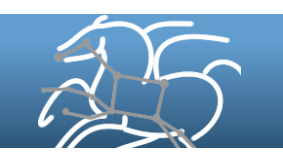

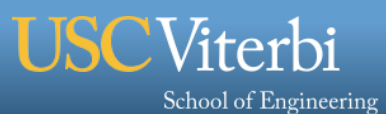

Task Flow

# **Data Staging Configurations**

### **Shared File System (typical of XSEDE and HPC sites)**

- § Worker nodes and the head node have a shared filesystem, usually a parallel filesystem with high-performance I/O
- Can leverage symlinking against prestaged datasets
- Staging site is the compute site

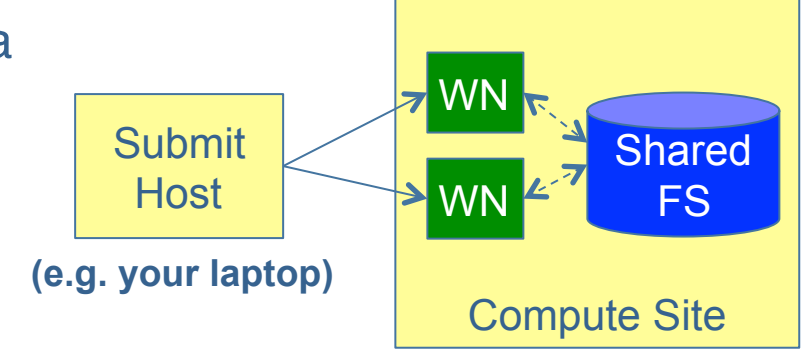

### **Non-shared File System (typical of OSG and EC2)**

- Worker nodes don't share a file system
- Uses a staging site separate from the compute site such as Amazon S3
- Data is pulled from / pushed to the staging site Staging Site

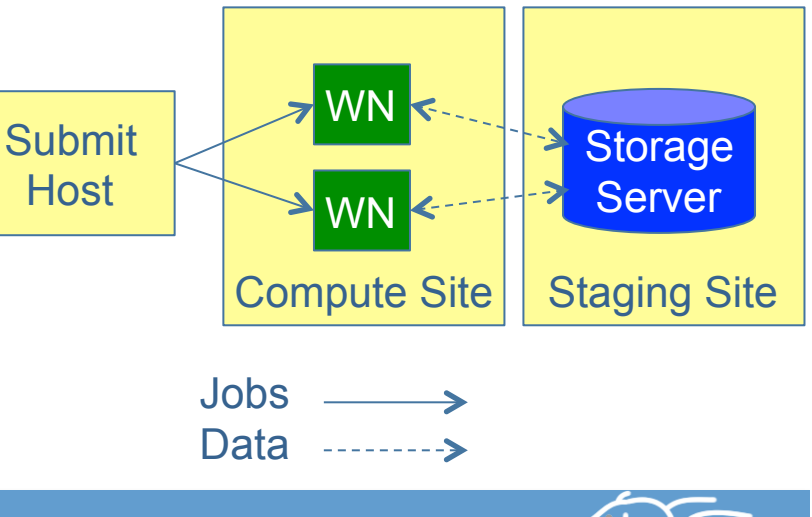

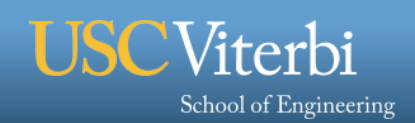

# **Data Staging Configurations**

#### **Condor I/O (Typical of Condor Pools like OSG sites)**

- Worker nodes don't share a file system
- Data is pulled from / pushed to the submit host via Condor file transfers
- Staging site is the submit host

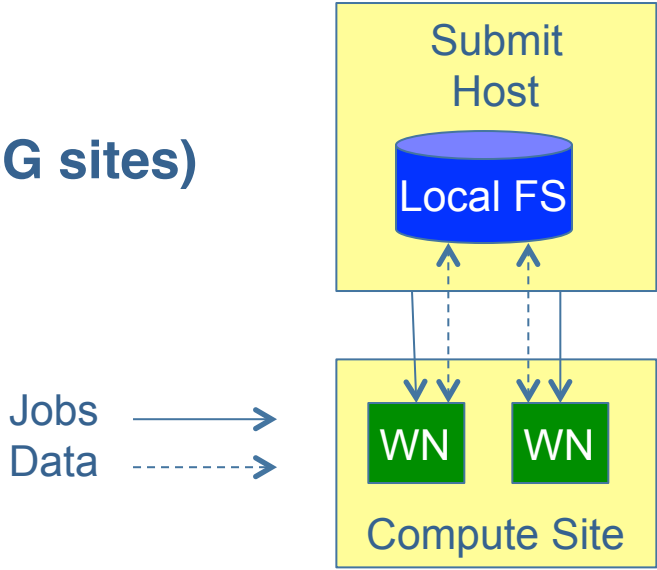

- **Supports many different protocols** 
	- HTTP

• SCP

- Amazon S3
- SRM
- GridFTP
- IRODS
- 
- cp
- $\cdot$  ln -s

**Using Pegasus allows you to move from one configuration to another without changing the workflow description** 

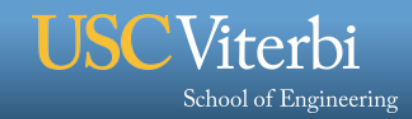

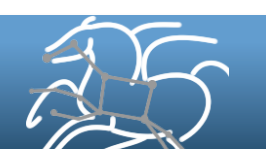

## **Workflow Reduction (Data Reuse)**

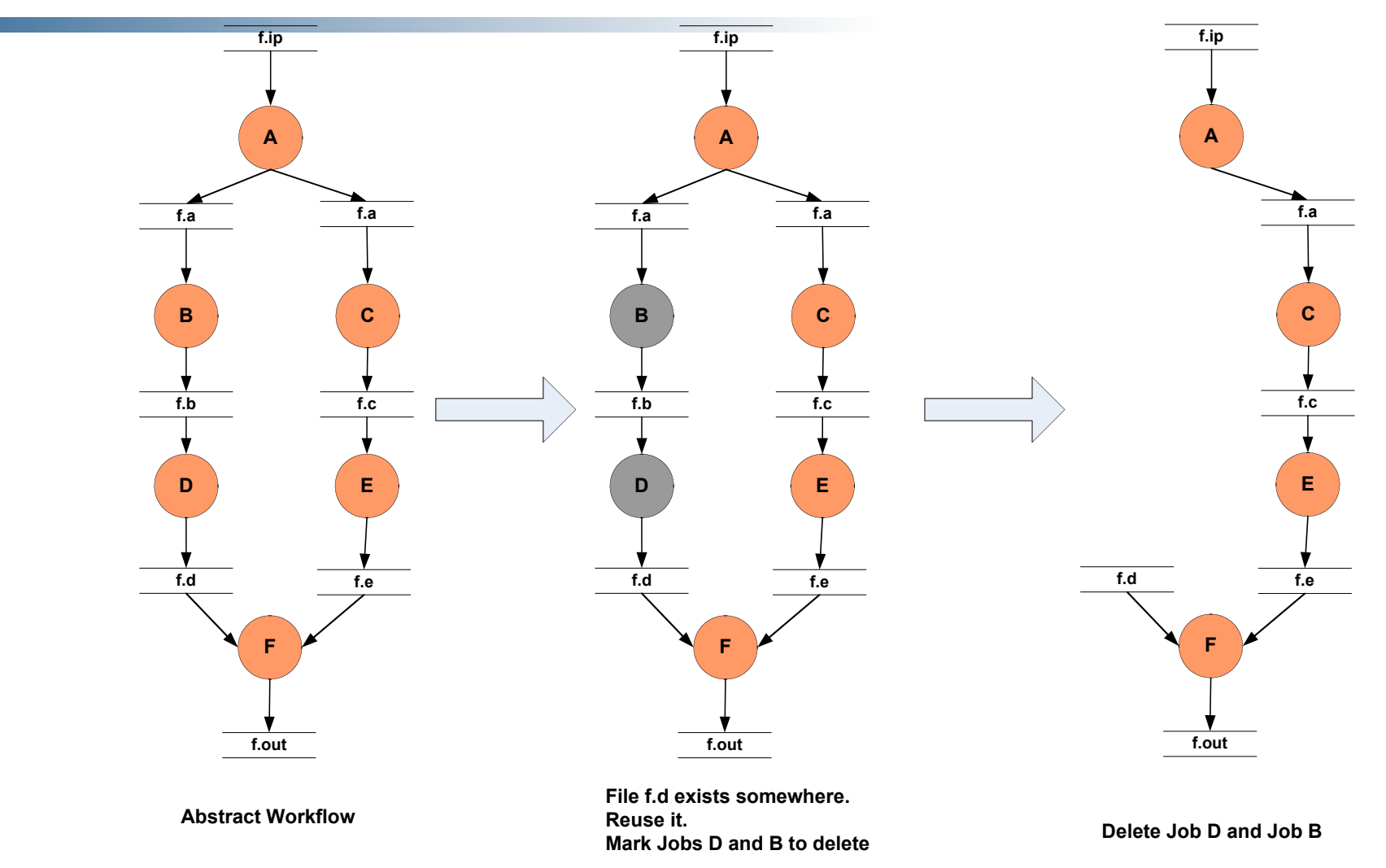

**Done automatically when output files are discovered in replica catalog. Useful when you have done a part of computation and then realize the need to change the structure.** 

# **Data Cleanup**

§ **Problem: Running out of disk space during workflow execution**

### § **Why does it occur**

- Workflows could bring in large amounts of data
- Data is generated during workflow execution
- Applications don't clean up after they are done

### ■ **Solution**

- **1. Do cleanup after workflows finish** 
	- Cleanup is last job in the workflow
- **2. Interleave cleanup automatically during workflow execution** 
	- Analyze the workflow to determine when a file is no longer required
- **Cluster the cleanup jobs by level for large workflows**

**Example: Used by a UCLA genomics researcher to delete TB's of intermediate data automatically during long running workflows** 

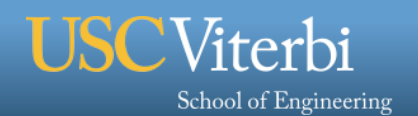

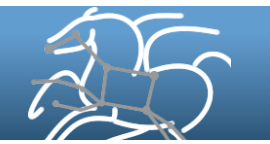

# **Data Cleanup Example**

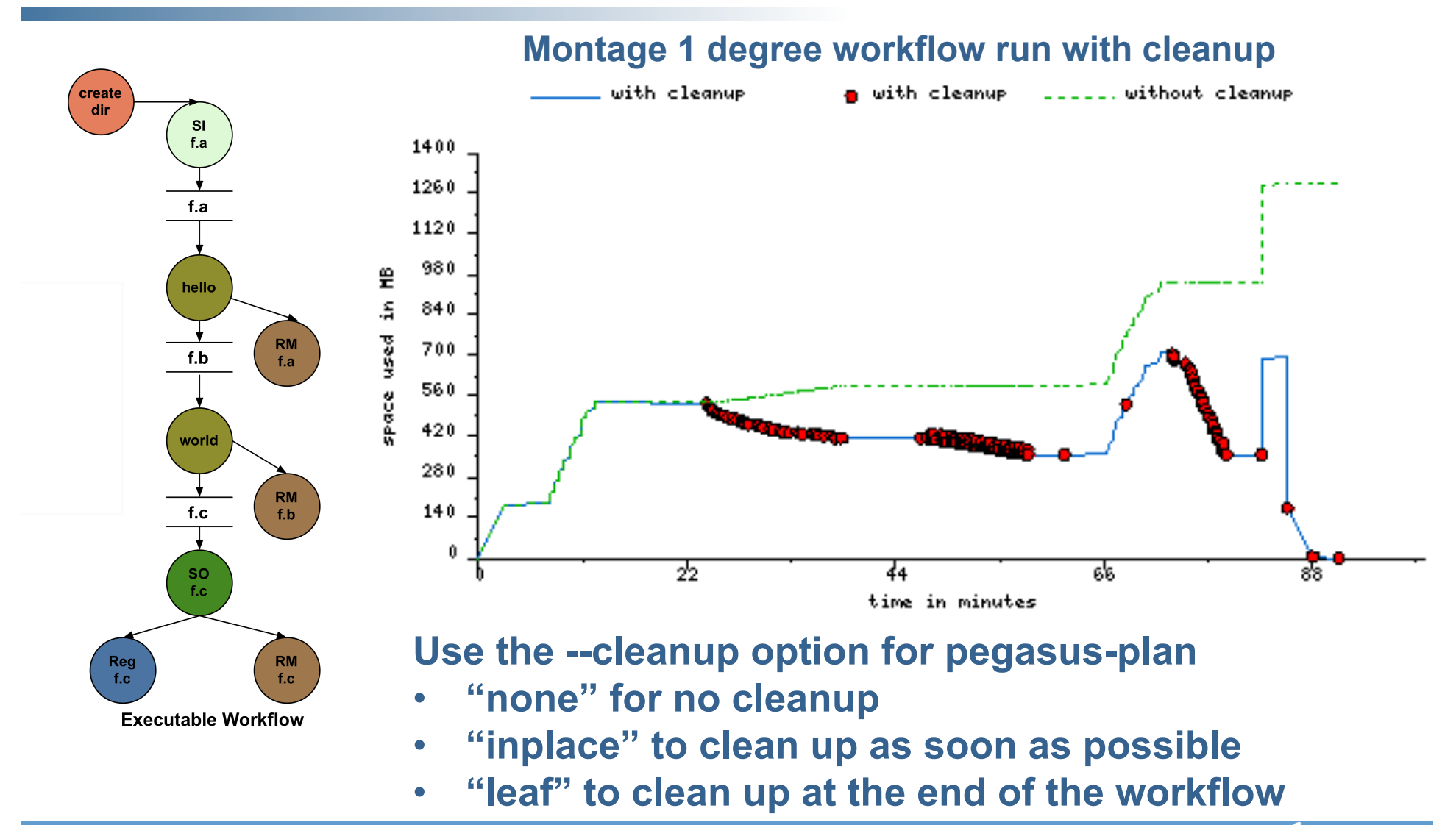

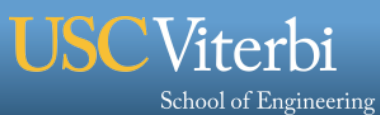

## **Task Clustering**

- § **Cluster small running jobs together to achieve better performance**
- § **Why?** 
	- **Each job has scheduling overhead need to make this overhead worthwhile**
	- **Ideally users should run a jobs that take at least 10/30/60/? minutes**
	- **Clustered tasks can reuse common input data less data transfers**

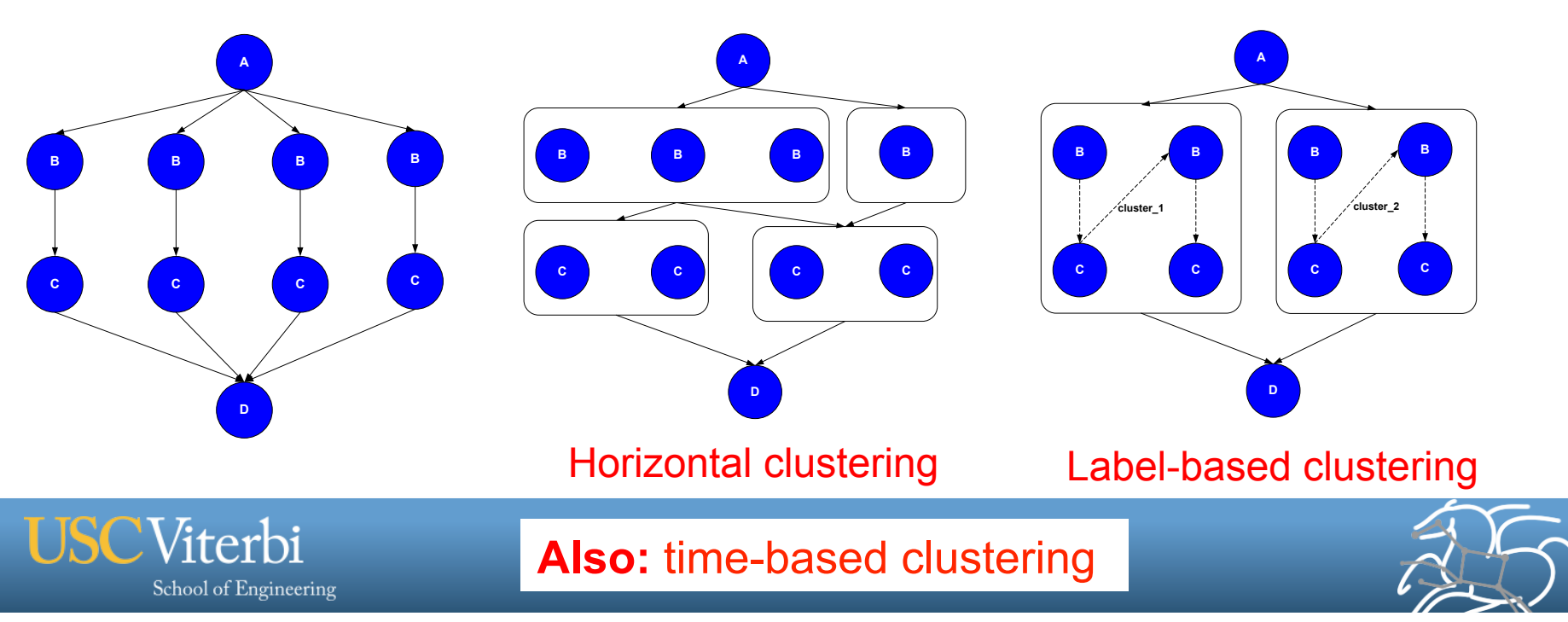

## **Workflow Monitoring and Reporting**

### § **Data collection**

- **Data extracted from log files and stored in a relational database**
- **DB contains workflow structure, status information, runtimes, host info, task stdout/stderr**

## § **Reporting tools**

- **Status of the workflow**
	- **pegasus-status path/to/submit/directory**
- **Detailed runtime statistics**
	- **pegasus-statistics -s all path/to/submit/directory**

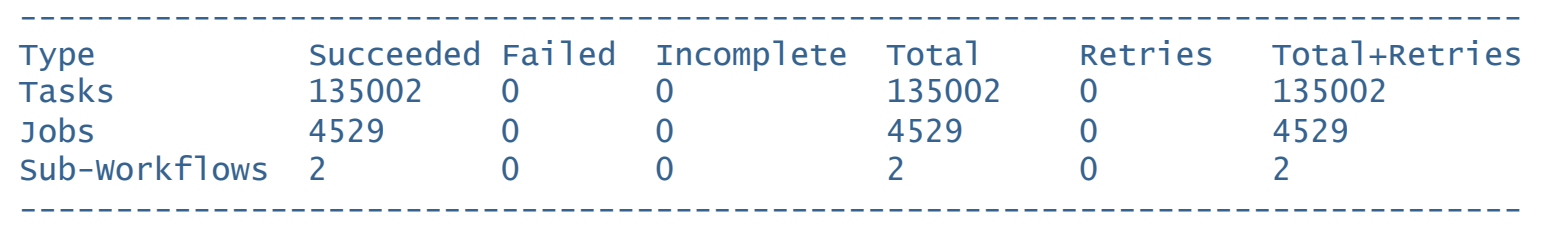

Workflow wall time  $\qquad \qquad : 13 \text{ hrs}, 2 \text{ mins}, (46973 \text{ secs})$ Workflow cumulative job wall time : 384 days, 5 hrs, (33195705 secs) Cumulative job walltime as seen from submit side : 384 days, 18 hrs, (33243709 secs)

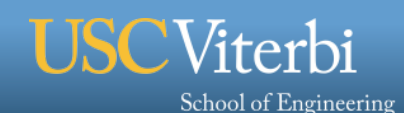

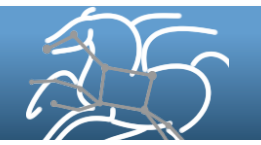

## **Pegasus Dashboard**

- § **Web-based workflow monitoring GUI** 
	- **Data comes from monitoring database**
	- **Supports monitoring, troubleshooting, and reporting**

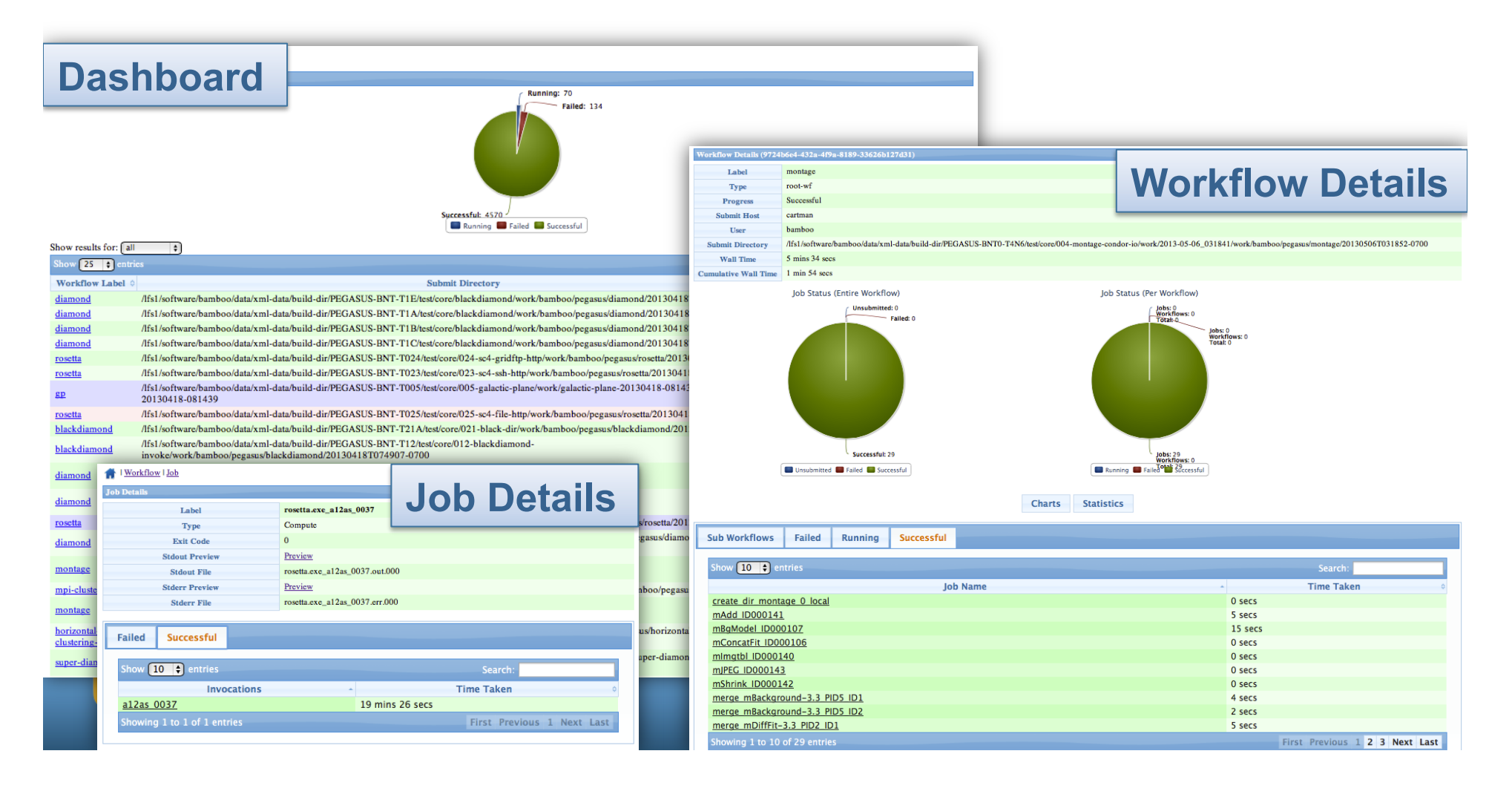

# **Other Features**

- § **Hierarchical Workflows**
- § **Pegasus-MPI-Cluster**
- § **Troubleshooting tools (pegasus-analyzer)**
- § **Workflow and Task Notifications**
- § **Job and Transfer Throttling**
- § **Executable Staging**
- § **Task Profiling via Kickstart**
- § **Multi-site execution**
- § **Shell Planner Mode**

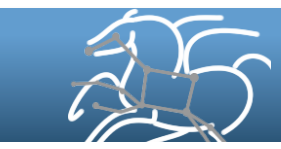

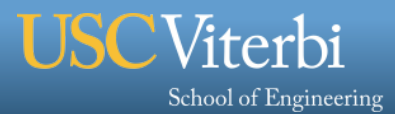

# **Workflow Infrastructure Requirements**

- **1. A place to run** 
	- **We call this the "submit host"**
	- **Needs to have reasonable uptime while running workflows**
	- **Policy may prevent us from using the cluster head node**
	- **Needs to have network access for job and data management**
	- **e.g. head node at USC, VM at OLCF, workflow.isi.edu**
- **2. An interface for submitting jobs** 
	- **Needs to be automatic: no manual RSA tokens for 2 factor auth**
	- **Needs to be fairly robust**
- **3. A way to transfer data** 
	- **Needs to get data into and out of scratch and project storage**
	- **High performance**
- § **Nice to have** 
	- **Good infrastructure monitoring and testing**

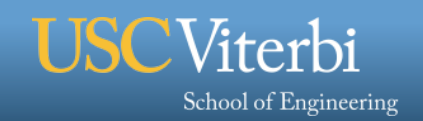

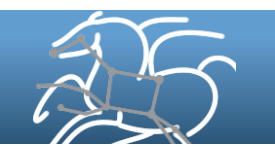

## **Summary – What Does Pegasus provide an Application**

## § **Portability / Reuse**

– User created workflows can be run in different environments without alteration.

## § **Performance**

– The Pegasus mapper can reorder, group, and prioritize tasks in order to increase the overall workflow performance.

## § **Scalability**

– Pegasus can easily scale both the size of the workflow, and the resources that the workflow is distributed over. Pegasus runs workflows ranging from just a few computational tasks up to 1 million.

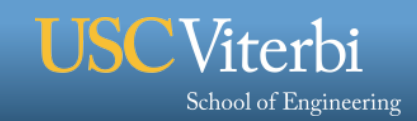

## **Summary – What Does Pegasus provide an Application**

### § **Provenance**

– Provenance data is collected in a database, and the data can be summaries with tools such as pegasus-statistics, Pegasus Dashboard, or directly with SQL queries.

### § **Data Management**

– Pegasus handles replica selection, data transfers and output registrations in data catalogs. These tasks are added to a workflow as auxilliary jobs by the Pegasus planner.

## § **Reliability**

– Jobs and data transfers are automatically retried in case of failures. Debugging tools such as pegasus-analyzer help the user to debug the workflow in case of non-recoverable failures.

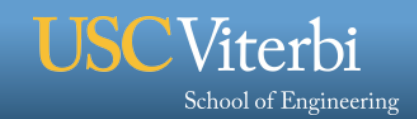

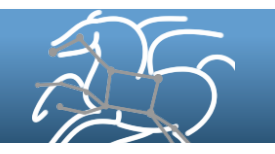

# **More Information**

- § **Website:** 
	- **http://pegasus.isi.edu**
- § **Tutorial:** 
	- **http://pegasus.isi.edu/wms/docs/latest/tutorial.php**
- § **Documentation:** 
	- **http://pegasus.isi.edu/documentation**
- § **Contact:** 
	- **Pegasus users list (public): pegasus-users@isi.edu**
	- **Pegasus support (private): pegasus-support@isi.edu**

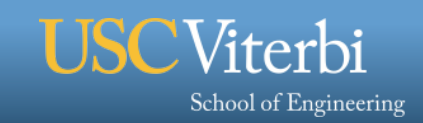

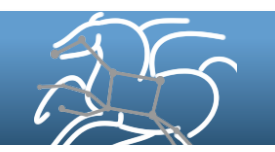

## **Pegasus-MPI-Cluster**

- § **A master/worker task scheduler for running fine-grained workflows on batch systems**
- § **Runs as an MPI job** 
	- **Uses MPI to implement master/worker protocol**
- § **Works on most HPC systems** 
	- **Requires: MPI, a shared file system, and fork()**
- § **Allows sub-graphs of a Pegasus workflow to be submitted as monolithic jobs to remote resources**

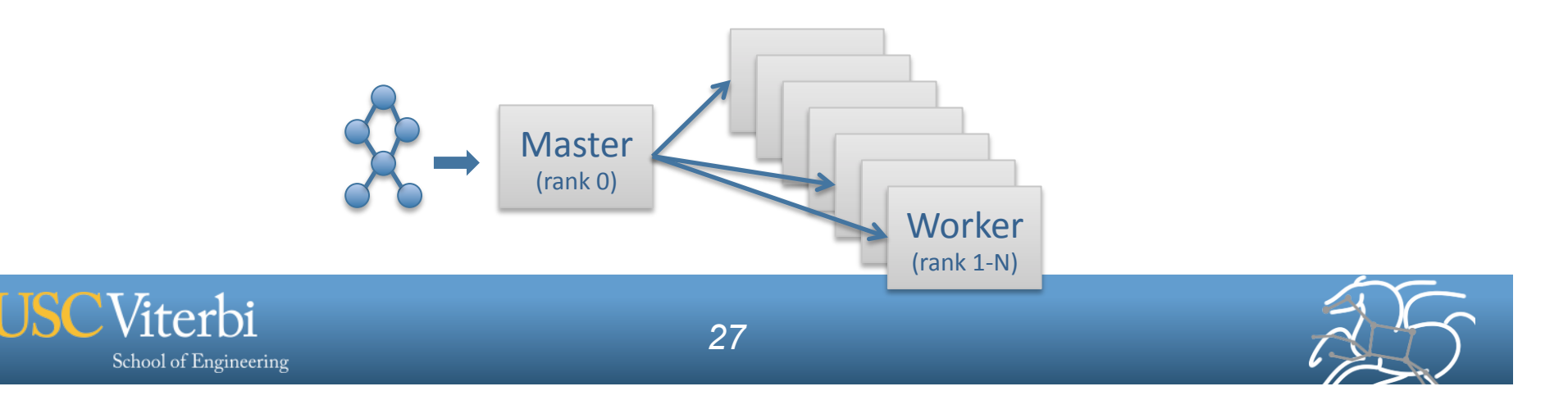